# Het tekenen van een hyperboolboog in Cabri

 DICK KLINGENS (e-mailadres: *dklingens@pandd.nl*) Krimpenerwaard College, Krimpen ad IJssel mei 2008

### Inleiding

In [1] beschreef ik, naar aanleiding van een vraag van een Cabri-gebruiker, hoe met Cabri een boog van een *ellips* of van een *parabool* kan worden geconstrueerd. De problematiek bij een *hyperboolboog* bleef daarbij toen helaas zonder oplossing.

Onderstaand volgt dan nu een oplossing voor de constructie van een **hyperboolboog**; echter, eenzelfde strategie voor ellips, parabool én hyperbool heb ik (nog) niet gevonden.

# **Oplossing**

Enige reflectie met betrekking tot het probleem leert dat de oplossing bij een hyperbool afhankelijk is van de ligging van de punten *A* en *C*. We dienen te onderscheiden:

- beide punten (*A* en *C*) liggen *op eenzelfde* tak van de hyperbool, en
- de punten liggen *op verschillende* takken.

Om uit maken met welke van deze gevallen we te maken hebben, kijken we naar het midden *M* van het lijnstuk *AC* (zie onderstaande figuur).

Ligt *M binnen* de hyperbool (dwz. *in eenzelfde vlakdeel* als een brandpunt [2]), dan liggen *A* en *C op dezelfde* tak; ligt *M buiten* de hyperbool (dwz. in het vlakdeel zonder brandpunten), dan liggen *A* en *C op verschillende* takken. De brandpunten van de hyperbool spelen dus een rol bij het maken van het bedoelde onderscheid [3].

Zoals bekend geldt voor een punt *P* dat gelegen is *op* de hyperbool (brandpunten *F* en *G*), dat:  $|PF - PG| = 2a$  of  $d(P) = |PF - PG| - 2a = 0$ 

waarbij *a* een constante is (2*a* is de afstand tussen de beide toppen van de hyperbool). Met behulp van een functie *d*(*X*) kunnen we vaststellen of een punt *X* binnen, dan wel buiten de hyperbool ligt:  $d(X) = |XF - XG| - 2a$ 

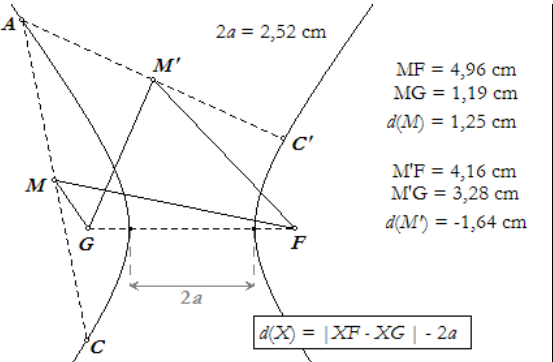

In de figuur hiernaast geldt voor de punten *M* en *M'* (de middens van *AC* en *AC'* ):

 $d(M) = 1,25 > 0$ : *M* ligt *binnen* de hyperbool;  $d(M') = -1,64 < 0$ : *M'* ligt *buiten* de hyperbool.

Via de Cabri-functie **sign** [4] kan aan de ligging van de punten de waarde 1 of -1 toegekend.

Immers:

**I.**  $p = "A \text{ en } C \text{ op dezelfde tak" = sign(*d*(*M*)) = 1;$ **II.**  $p = "A \text{ en } C$  op verschillende takken" =  $sign(d(M')) = -1$ . [5]

We bekijken in hetgeen volgt deze beide gevallen. Bij geval II zullen we deze variabele *p* daadwerkelijk kunnen gebruiken.

In beide gevallen is het punt *B* een tussenpunt van de gewenste boog *ABC* op de hyperbool. Het punt *S* is steeds het snijpunt van de lijn *BX* met de lijn *AC*, waarbij het punt *X* (dat gelegen is op de hyperbool) het *sturende* punt is van de te bepalen meetkundige plaats.

### **Ad I – De punten** *A* **en** *C* **liggen** *op dezelfde* **tak van de hyperbool**

Zie nu onderstaande figuren. Als *S niet* op het *lijnstuk AC* ligt, en dús gelegen is op het verlengde van *AC* of van *CA*, dan tekenen we op de positie van het punt *X* het (voorwaardelijke) punt *Y*. We zien dat de meetkundige plaats van *Y* de gewenste (aansluitende) boog *ABC* is.

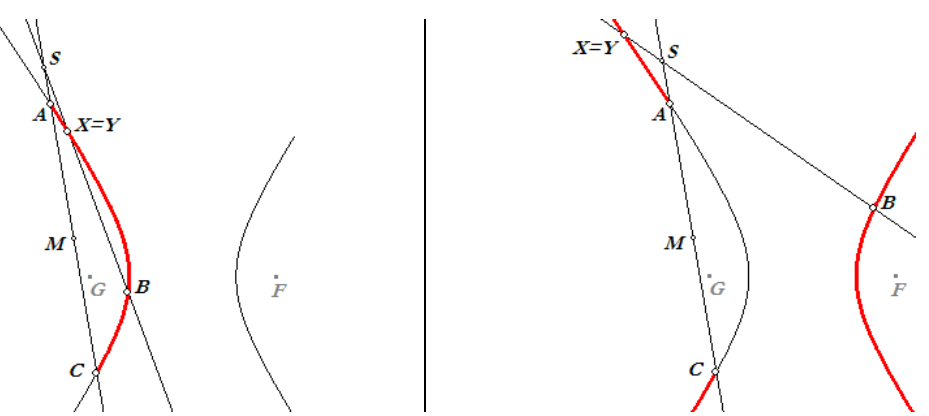

De hiervoor noodzakelijke berekeningen en te gebruiken getalwaarden zijn:

- De lengtes van de lijnstukken *AM* en *SM*.
- De waarde *v* = *AM SM*. Is *v* positief, dan ligt het punt *S* op het lijnstuk *AC*. Is *v* negatief, dan ligt *S* op het verlengde van *AC* óf op het verlengde van *CA*.
	- Berekenen we dan vervolgens  $w = -\text{sign}(v)$ , dan hebben we voor:
		- -…*w* = 1:…*S* ligt op het verlengde van *AC* óf op het verlengde van *CA*;
		- $w = 0$ : *S* valt samen met *A* of *C*;
		- $w = -1$ : *S* ligt op het lijnstuk *AC*.
- De waarde van de uitdrukking  $f = (w+1)/(w+1)$  is dan gelijk aan 1 (als  $w = 1$  of als  $w = 0$ ) en gelijk aan 'bestaat niet' als *w* = -1.

Het getal *f* kan nu als vermenigvuldigingsfactor worden gebruikt bij een vermenigvuldiging van het punt *X* met het punt *S* als centrum. Hierdoor wordt *alleen* in de gevallen waarbij *w* = 1 en *w* = 0 op de positie van het punt *X* het voorwaardelijke punt *Y* geplaatst.

# **Ad II – De punten** *A* **en** *C* **liggen** *op verschillende* **takken van de hyperbool**

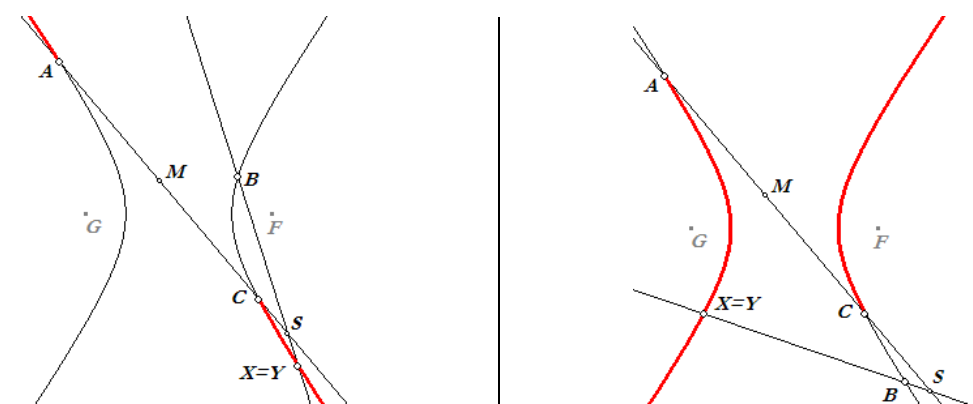

Als we in eerste instantie de berekeningen die genoemd zijn bij I, ook hier uitvoeren, krijgen we meetkundige plaatsen als in bovenstaande figuren.

We zien daaruit dat we op deze manier *niet* de gewenste boog *ABC* vinden, maar juist het 'complement' van die boog. We hebben immers geen rekening gehouden met het feit dat de punten *A* en *C* op verschillende takken liggen (we zagen dat al eerder in [1])!

Maar nu kunnen we goed gebruik maken van de hierboven geïntroduceerde variabele *p*, waarmee de onderlinge positie van de punten *A* en *C* op de takken van de hyperbool wordt vastgesteld:

*p* = **sign**(*d*(*M*)) = 1, als *A* en *C* op eenzelfde tak van de hyperbool liggen;  $p = \text{sign}(d(M)) = -1$ , als *A* en *C* op verschillende takken van de hyperbool liggen.

Het enige dat er nog moet gebeuren om in *alle* gevallen de juiste meetkundige plaats te krijgen, is het toevoegen van een factor *p* aan de uitdrukking voor *w*; dus:

$$
w = -\operatorname{sign}(v) \cdot p
$$

We zien dat *p* geen invloed heeft bij geval I; hier is immers *p* = 1. Echter, als *p* = -1, bij geval II, dan wordt de waarde van *w* tegengesteld, waardoor nu wél de juiste meetkundige plaats, als een 'aansluitende' boog, getekend wordt.

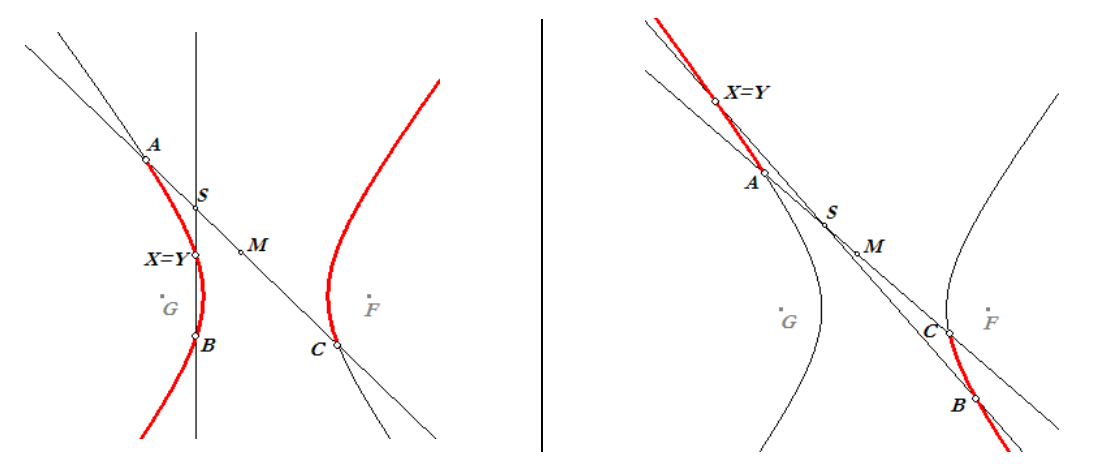

*Opmerking.* Met de toevoeging van de factor *p* aan de uitdrukking voor *w* wordt dus in geval II de positie van het punt *S* als het ware gewisseld. Daardoor wordt in plaats van de 'complementaire' boog, de gewenste boog als meetkundige plaats gevonden.

 $\frac{1}{\sqrt{2}}$ 

#### Noten

- [1] Dick Klingens (2008): *Bogen op kegelsneden in Cabri*. Ongepubliceerd artikel. Dit artikel is digitaal beschikbaar via: *www.pandd.nl/downloads/kegelsnedebogen.pdf* (ca. 165Kb). Zie ook: *www.pandd.nl/vgv/faq48.htm* (website van de auteur).
- [2] De delen van het vlak waarin de brandpunten liggen, mogen worden opgevat als één deelgebied. De hyperbool verdeelt het vlak dus in twee (ook hier) zogenoemde *halfvlakken*: een halfvlak waarin geen brandpunten liggen, en een halfvlak waarin beide brandpunten liggen.
- [3] Via de pagina *www.pandd.demon.nl/conics/kegelmacro.htm* (op de website van de auteur) is een Cabri-macro voor Cabri versie 1.0 en een test-versie voor Cabri Plus beschikbaar, waarmee, uitgaande van een kegelsnede gedefinieerd door vijf punten, de brandpunten van een ellips (E) of hyperbool (H) kunnen worden geconstrueerd.
- [4] Voor Cabri's **sign**-functie (Eng. *sign* = *teken*) geldt: **sign**(*a*) = 1 als *a* > 0, **sign**(0) = 0 en **sign**(*a*) = -1 als *a* < 0.
- [5] Uiteraard kan **sign**(*d*(*M*)) ook gelijk zijn aan 0. Maar dat zou hier betekenen, dat *M* op de hyperbool gelegen is. Met andere woorden: dan vallen de punten *A* en *C* samen. En dat is iets waarvan we bij de onderhavig constructie niet mogen uitgaan.